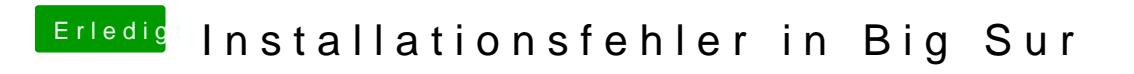

Beitrag von hackmac004 vom 31. Dezember 2020, 14:21

Im Bios muss die deaktiviert werden.